### KeePassX

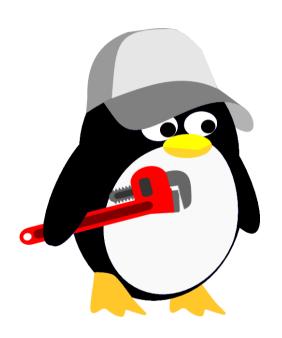

SLUUG – April 2019

#### **About Me**

I work as an independent consultant performing system and small network administration, and writing specialized technical documentation.

I have been responsible for implementing the use of KeePass at a client site.

### What's The Problem?

Too many usernames and passwords

Passwords are weak in order to be memorable

 Passwords are written down in order to be strong

### What is KeePassX

 KeePassX is a password manager that stores usernames, passwords, and related information under strong encryption and provides auto-type form fill-in support.

 Remember 1 strong password; KeePassX remembers everything else.

### **Features**

 Username/Password pairs searchable, organized by groups

AES (Rijndael) 256-bit encryption

Hotkey auto-type support

## How to get it

- 'Classic'
- https://www.keepassx.org/downloads (v0.4.3)
- In your distribution?

- 2.0 Alpha 6
- https://github.com/keepassx/keepassx (latest)
- Daily build PPA: ppa:keepassx/daily (latest)

# Configuration

- Add the groups you want
- Set the 'auto-type' shortcut
- Ask before auto-type?
- Set password generator defaults 20 characters, exclude look-alike characters

## Migration

Use your browser's list of saved passwords

Use your browser's list of 'never save' sites

Still lots of work

## Demo!

### Advanced Issues

### Other Platforms – KeePass

Windows

Android

Others

## **Small Business Applications**

Vs. single sign-on

Use template, pre-filled .kdbx file

Pre-set password generator defaults

### KeePassX

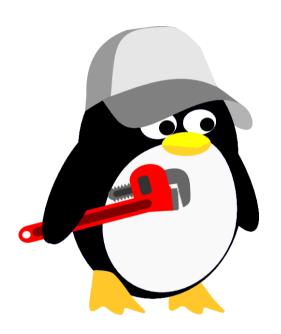

SLUUG – April 2019